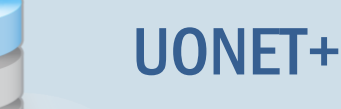

# Jak dokumentować lekcje oddziału w sytuacji, gdy jedna grupa uczniów przebywa na wycieczce, a druga uczęszcza do szkoły?

Jeśli z powodu wycieczki uczniowie oddziału zostali podzieleni na dwie grupy, tj. tych, którzy uczestniczą w wycieczce oraz tych, którzy nie uczestniczą w wycieczce, to warto taki podział na grupy zdefiniować w dzienniku oddziału i przypisać każdego ucznia do odpowiedniej grupy. Wówczas możliwe będzie dokumentowanie zajęć każdej grupy oddzielnie.

## **Określanie przynależności uczniów oddziału do grup związanych z uczestnictwem w wycieczce**

Aby wychowawca mógł przypisać uczniów do grup związanych z uczestnictwem w wycieczce, administrator musi takie podziały zdefiniować w słowniku Rodzaje grup.

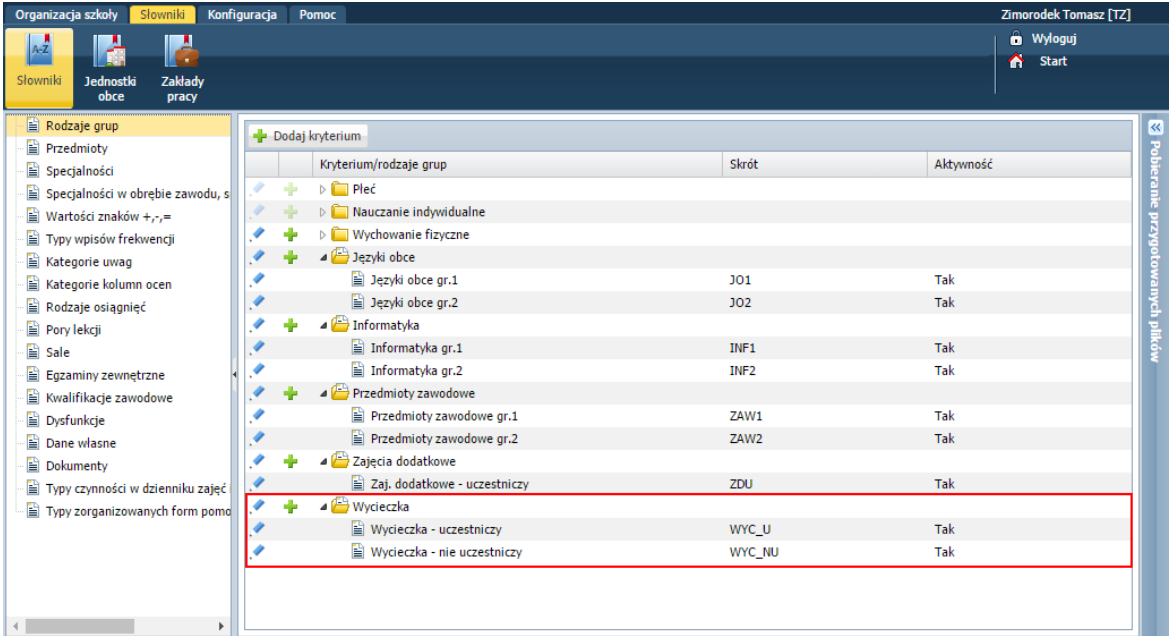

- 1. Zaloguj się do systemu *UONET+* jako wychowawca oddziału i uruchom moduł *Dziennik*.
- 2. Przejdź do widoku Dziennik/ Dziennik oddziału i w drzewie danych wybierz swój oddział
- 3. Przejdź na stronę Grupy.
- 4. Jeśli w tabeli nie ma grup dotyczących wycieczki, to kliknij przycisk Zmień listę grup.

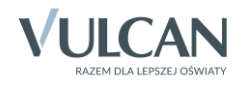

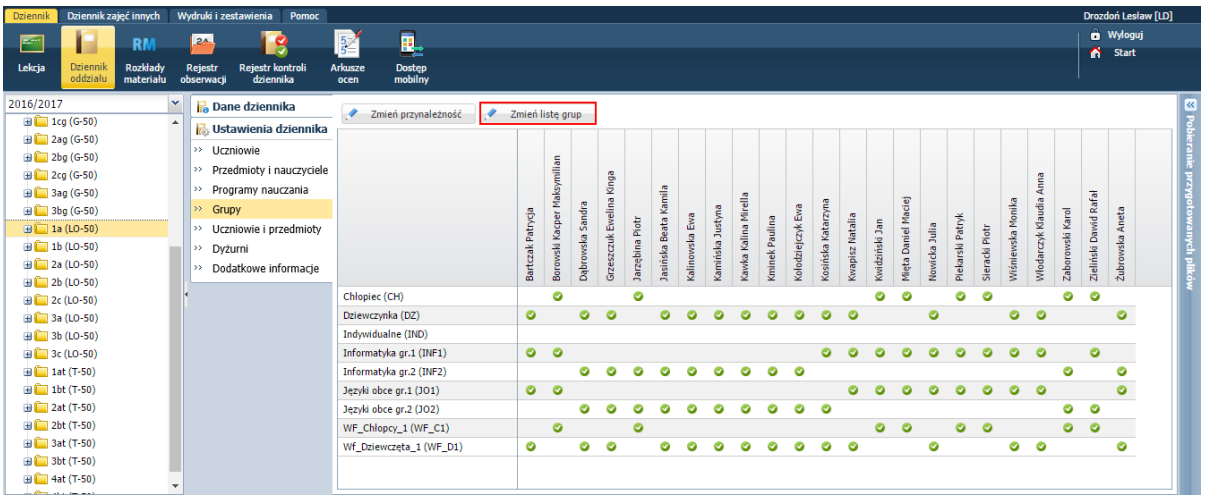

Wyświetli się okno Zmiana grup, w którym po lewej stronie znajduje się lista wszystkich grup zdefiniowanych przez administratora w module *Administrowanie*.

5. Grupy dotyczące wycieczki przenieś z listy po lewej stronie na listę po prawej stronie i kliknij przycisk Zapisz..

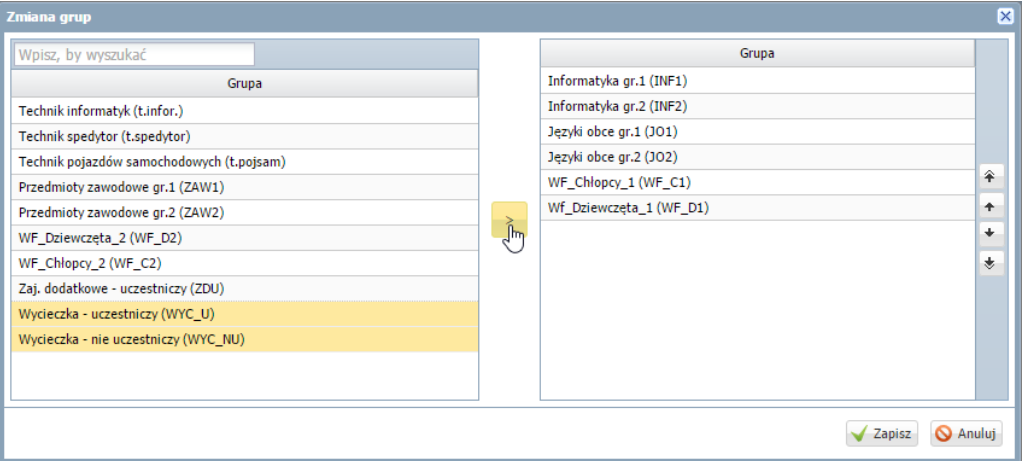

6. Kliknij przycisk Zmień przynależność i w oknie Edycja przynależności przypisz uczniów do odpowiednich grup (klikając wybrane komórki tabeli).

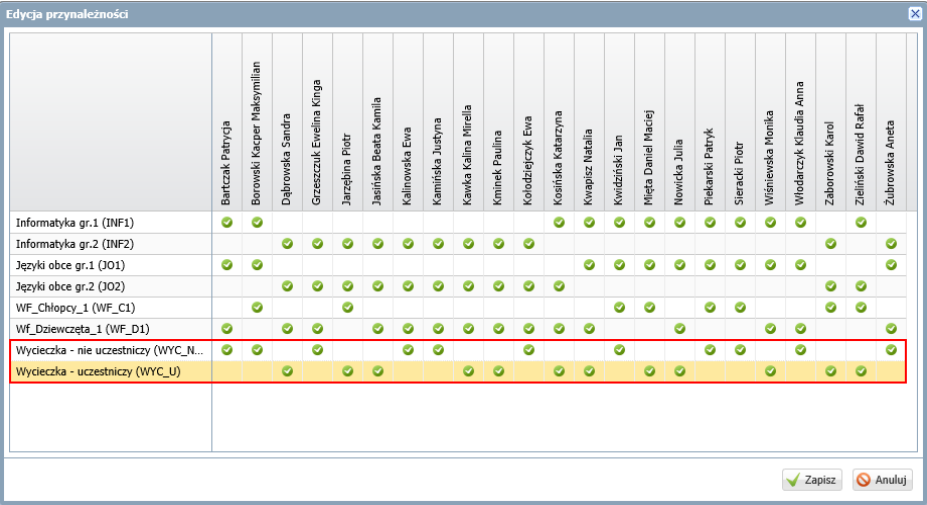

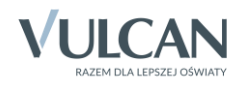

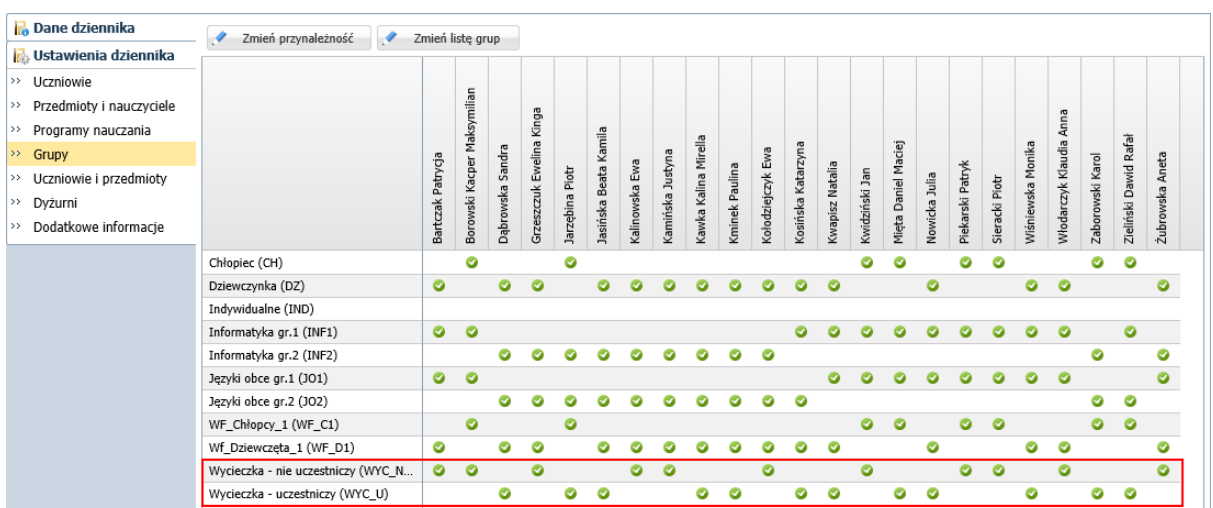

7. Zamknij okno Edycja przynależności, zapisując zmiany.

### **Wprowadzenie do planu lekcji zmian spowodowanych wycieczką**

Jeśli zajęcia oddziału w czasie trwania wycieczki opiszemy w planie lekcji, to dokumentowanie lekcji oddziału będzie znacznie prostsze. Dodatkowo w *Witrynie ucznia i rodzica*, każdy uczeń zobaczy swój zmodyfikowany plan lekcji.

- 1. W dzienniku oddziału przejdź na stronę Plan oddziału.
- 2. Wyświetl plan na ten tydzień roku szkolnego, w którym odbywa się wycieczka, a następnie kliknij przycisk Zmień.

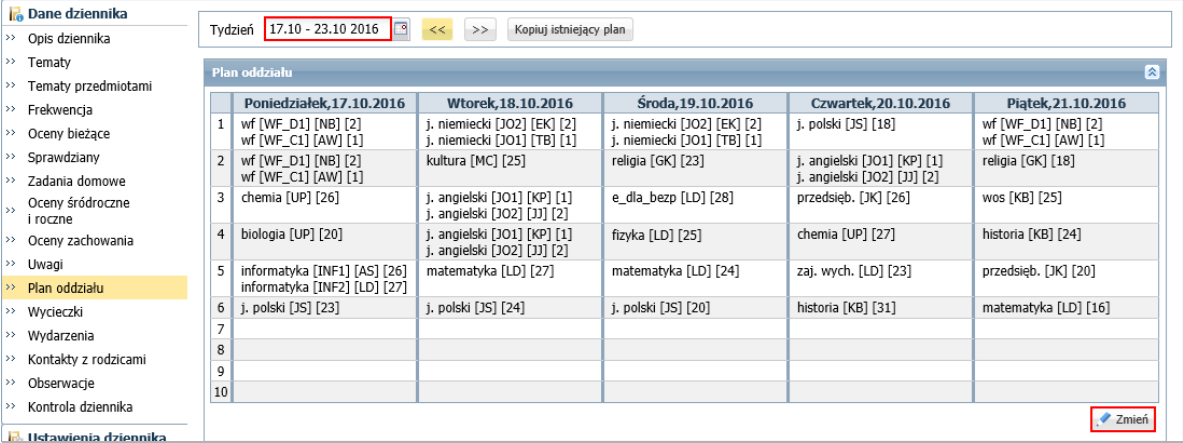

3. W oknie Edycja planu lekcji zmodyfikuj te pozycje planu lekcji, które zmieniły się z powodu wycieczki.

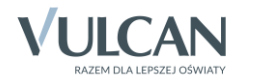

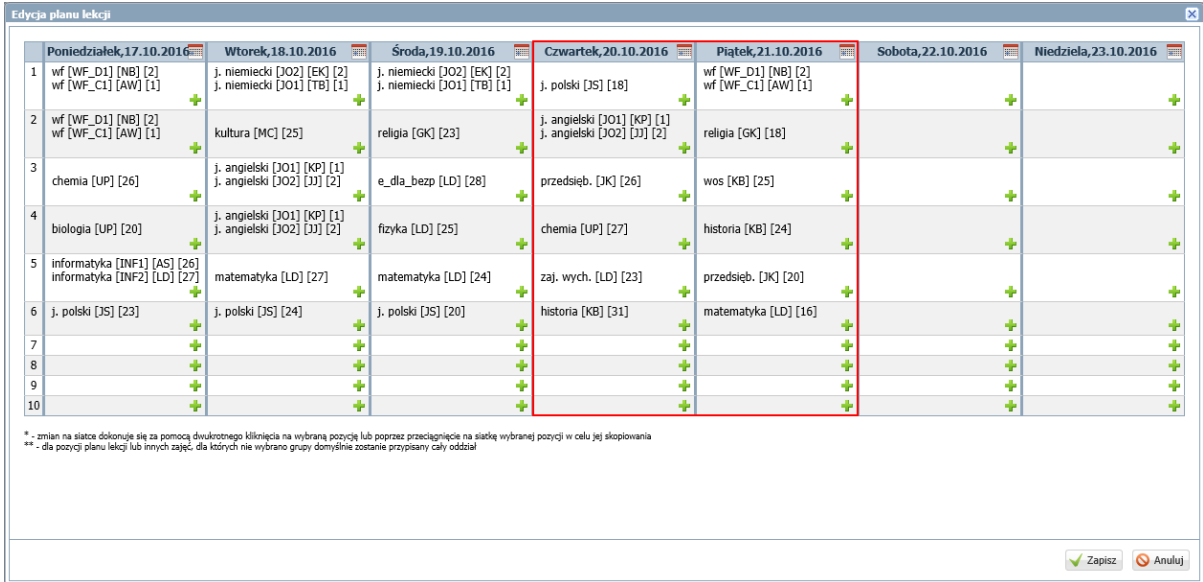

Aby zmodyfikować istniejącą pozycję, kliknij ją dwukrotnie.

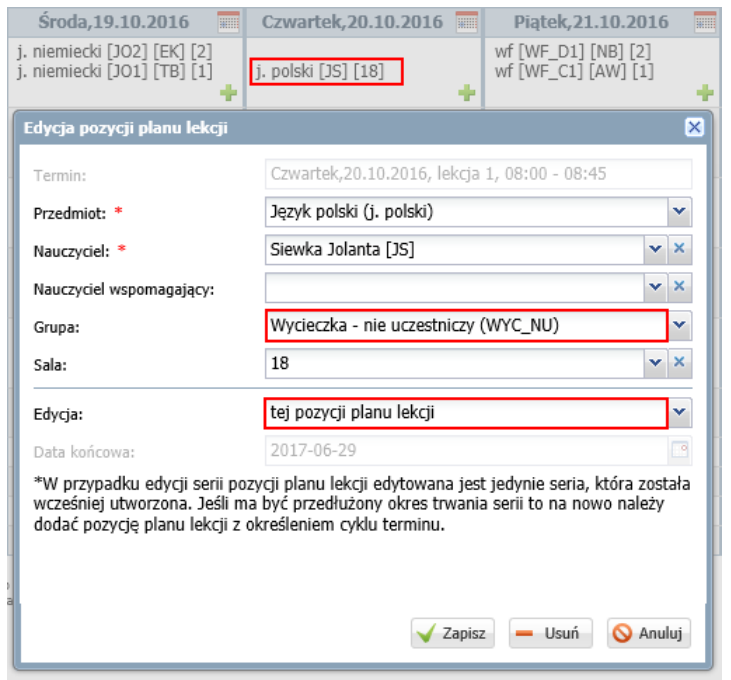

Aby usunąć pozycję z planu, edytuj ją dwuklikiem, a następnie kliknij przycisk Usuń.

Aby dodać nową pozycję do planu, skorzystaj z ikony +. Aby w wyświetlonym formularzu opisać wycieczkę, zaznacz opcję Inne zajęcia i w polu Inne zajęcia wpisz nazwę zajęć.

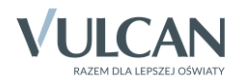

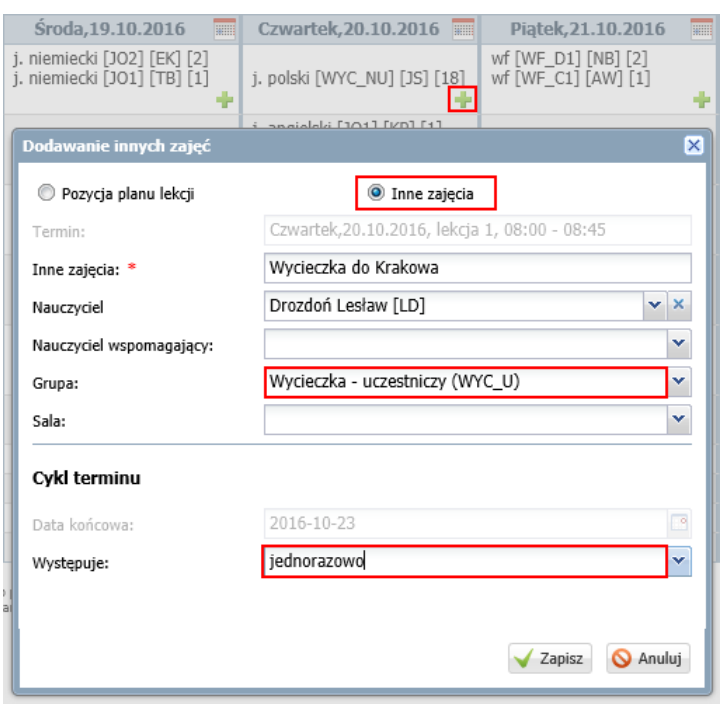

Pamiętaj, aby do każdej pozycji planu przypisać odpowiednią grupę zajęciową oraz aby zaznaczyć, że wprowadzane do planu zmiany są jednorazowe, a nie cykliczne.

Modyfikując plan lekcji możesz korzystać z funkcji kopiowania pozycji poprzez przeciąganie.

Inne zajęcia można dodawać do planu za pomocą ikon **zających się w nagłowkach kolumn**, ale należy pamiętać, że pozycje dodane w ten sposób nadpisują istniejące pozycje.

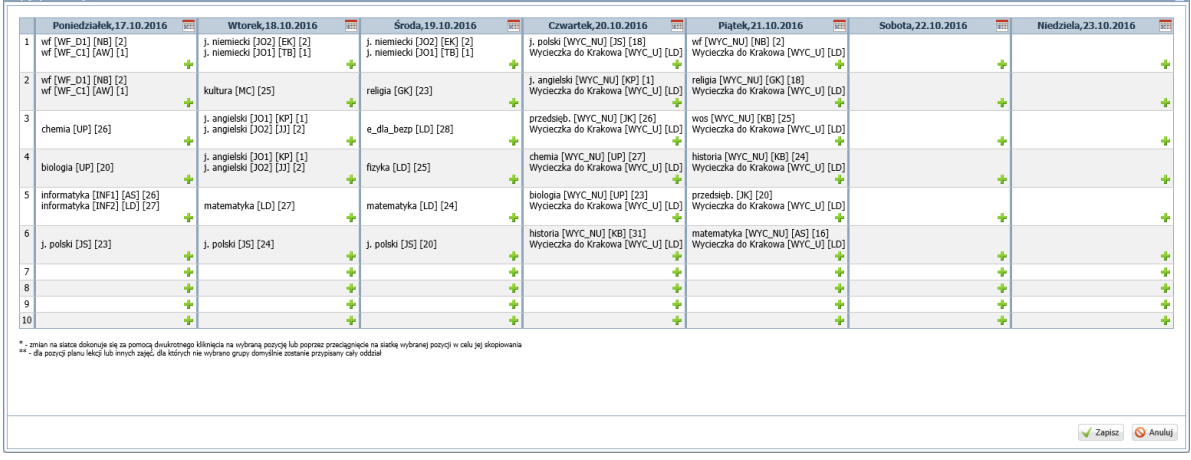

4. Zamknij okno Edycja planu lekcji, zapisując zmiany.

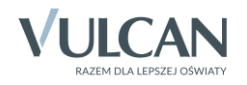

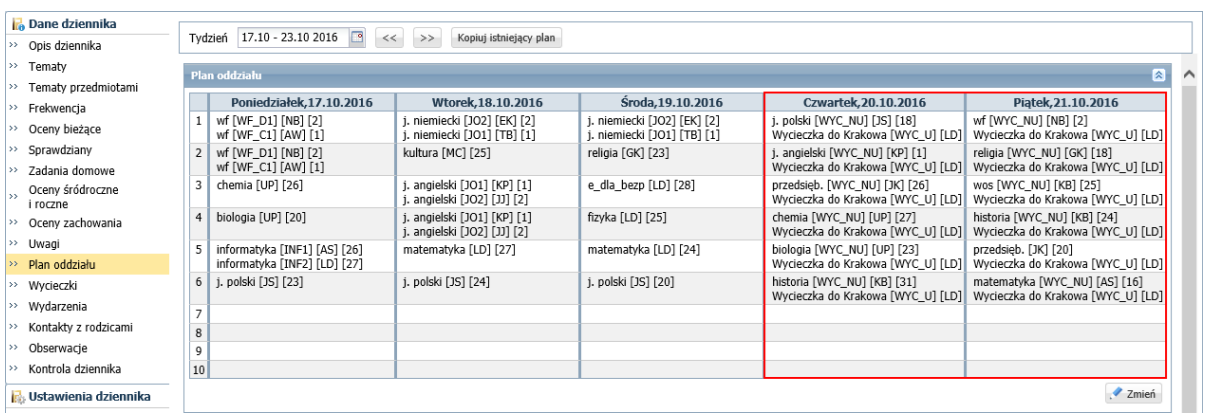

Jeśli na wycieczkę nie jedzie tylko kilku uczniów i będą oni uczestniczyli w lekcjach innego oddziału, to dla tej grupy uczniów powielamy plan tego oddziału.

Taką modyfikację planu powinien wykonać administrator w module *Administrowanie*, gdyż wychowawca może do pozycji planu lekcji przypisywać tylko nauczycieli uczących w oddziale, tj. wykazanych na stronie Przedmioty i nauczyciele (w module *Administrowanie* nie ma takiego ograniczenia).

### **Rejestrowanie lekcji oddziału**

#### Nauczyciel przebywający na wycieczce

Nauczyciel w widoku bieżącej lekcji w dniu wycieczki będzie widział w swoim planie lekcji, że ma zaplanowaną wycieczkę z grupą uczniów oddziału. Jeśli nauczyciel ma zaplanowane w tym dniu również lekcje w innych oddziałach, to na tych lekcjach należy zaplanować zastępstwa w module *Zastępstwa*.

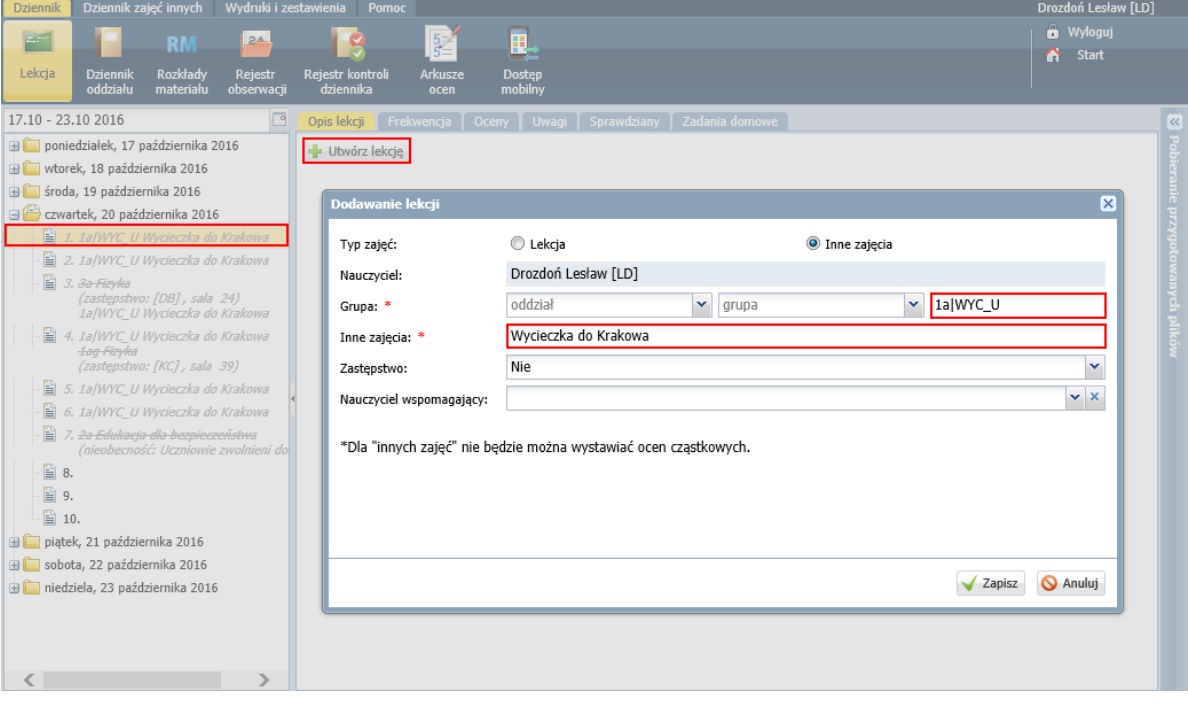

Rysunek 1. Rejestrowanie lekcji, na której jest zaplanowana wycieczka

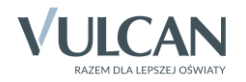

| ⊡<br>17.10 - 23.10 2016                                                     | Opis lekcji                                        |  | Frekwencja    | Oceny<br><b>Uwagi</b> | Sprawdziany |                                                                                                    | Zadania domowe |              |                |                     |              |                |              |              |              |  |
|-----------------------------------------------------------------------------|----------------------------------------------------|--|---------------|-----------------------|-------------|----------------------------------------------------------------------------------------------------|----------------|--------------|----------------|---------------------|--------------|----------------|--------------|--------------|--------------|--|
| poniedziałek, 17 października 2016<br>e i i<br>wtorek, 18 października 2016 | Zmień frekwencję<br>Widok tygodniowy<br>Widok dnia |  |               |                       |             | Zmień liste uczniów<br>i Dwukrotne klikniecie we wpis frekwencji powoduje wyświetlenie historii wpisów |                |              |                |                     |              |                |              |              |              |  |
| file findia, 19 października 2016                                           |                                                    |  | Oddział<br>Nr |                       | Uczeń       |                                                                                                    |                |              |                | Czwartek 20.10.2016 |              |                |              |              |              |  |
| czwartek, 20 października 2016                                              |                                                    |  |               |                       |             | $\mathbf{1}$                                                                                           | $\overline{2}$ | 3            | $\overline{4}$ | 5                   | 6            | $\overline{7}$ | 8            | 9            | 10           |  |
| 1. 1a WYC_U Wycieczka do Krakowa                                            | ደ                                                  |  | 3<br>1a       | Dabrowska Sandra      |             | $\overline{?}$                                                                                         |                |              |                |                     |              |                |              |              |              |  |
| <b>■</b> 2. 1a/WYC_U Wycieczka do Krakowa                                   | ቧ                                                  |  | 5<br>1a       | Jarzebina Piotr       |             | $\overline{?}$                                                                                         |                |              |                |                     |              |                |              |              |              |  |
| $\Box$ 3.30-Fizyka<br>(zastępstwo: [DB], sala 24)                           | ደ                                                  |  | 6<br>1a       | Jasińska Beata Kamila |             | $\overline{?}$                                                                                         |                |              |                |                     |              |                |              |              |              |  |
| 1a/WYC U Wycieczka do Krakowa                                               | ቧ                                                  |  | 9<br>1a       | Kawka Kalina Mirella  |             | $\overline{?}$                                                                                         |                |              |                |                     |              |                |              |              |              |  |
| 4. 1a/WYC_U Wycieczka do Krakowa<br><b>1ag Fizyka</b>                       | ቧ                                                  |  | 10<br>1a      | Kminek Paulina        |             | $\overline{?}$                                                                                         |                |              |                |                     |              |                |              |              |              |  |
| (zastępstwo: [KC], sala 39)<br>5. 1a/WYC U Wycieczka do Krakowa             | ደ                                                  |  | 12<br>1a      | Kosińska Katarzyna    |             | 3                                                                                                    |                |              |                |                     |              |                |              |              |              |  |
| $\mathbf{r}$ 6.<br>1a/WYC_U Wycieczka do Krakowa                            | ደ                                                  |  | 13<br>1a      | Kwapisz Natalia       |             | $\overline{?}$                                                                                         |                |              |                |                     |              |                |              |              |              |  |
| 曽<br>7. <del>2a Edukacia dla bezpieczeństwa</del>                           | ደ                                                  |  | 15<br>1a      | Mieta Daniel Maciei   |             | $\overline{\phantom{a}}$                                                                               |                |              |                |                     |              |                |              |              |              |  |
| (nieobecność: Uczniowie zwolnieni do<br>$\geq 8$ .                          | ደ                                                  |  | 16<br>1a      | Nowicka Julia         |             | $\overline{?}$                                                                                         |                |              |                |                     |              |                |              |              |              |  |
| ■ 9.                                                                        | ዾ                                                  |  | 19<br>1a      | Wiśniewska Monika     |             | $\overline{?}$                                                                                         |                |              |                |                     |              |                |              |              |              |  |
| ■ 10.                                                                       | ቧ                                                  |  | 21<br>1a      | Zaborowski Karol      |             | $\overline{?}$                                                                                         |                |              |                |                     |              |                |              |              |              |  |
| piątek, 21 października 2016<br>田                                           | ደ                                                  |  | 22<br>1a      | Zieliński Dawid Rafał |             | $\overline{?}$                                                                                         |                |              |                |                     |              |                |              |              |              |  |
| sobota, 22 października 2016                                                |                                                    |  |               |                       |             |                                                                                                    |                |              |                |                     |              |                |              |              |              |  |
| niedziela, 23 października 2016                                             |                                                    |  |               |                       | Obecnych    | 12                                                                                                    | $\mathbf{0}$   | $\mathbf{0}$ | $\mathbf{0}$   | $\mathbf{0}$        | $\mathbf{0}$ | $\mathbf{0}$   | $\mathbf{0}$ | $\mathbf{0}$ | $\bf{0}$     |  |
|                                                                             |                                                    |  |               |                       | Nieobecnych | $\mathbf{0}$                                                                                           | $\mathbf{0}$   | $\mathbf{0}$ | $\mathbf{0}$   | $\mathbf{0}$        | $\bf{0}$     | $\mathbf{0}$   | $\mathbf{0}$ | $\mathbf{0}$ | $\mathbf{0}$ |  |
| ∢<br>⋗                                                                      |                                                    |  |               |                       |             |                                                                                                    |                |              |                |                     |              |                |              |              |              |  |

Rysunek 2. Karta Frekwencja – automatycznie utworzona lista uczestników wycieczki

#### Nauczyciel przeprowadzający lekcję z uczniami, którzy nie pojechali na wycieczkę

Lekcja będzie podpowiadana w planie lekcji nauczyciela w widoku bieżącej lekcji. Do lekcji zostaną automatycznie przypisani tylko uczniowie, którzy nie pojechali na wycieczkę

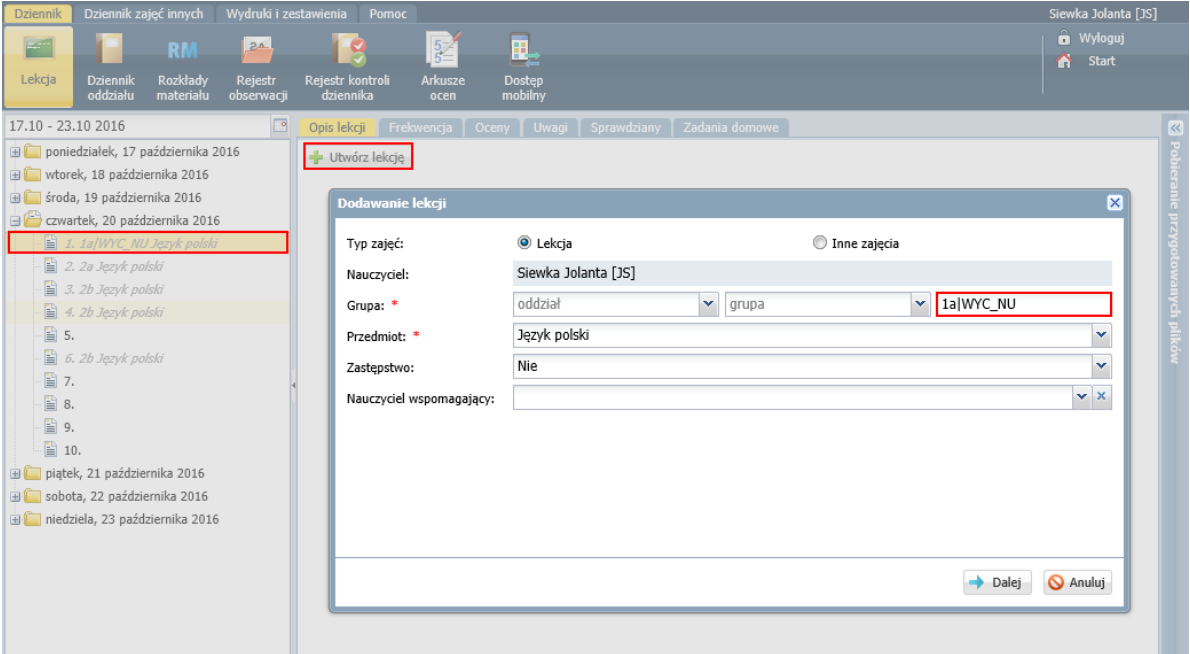

Rysunek 3. Rejestrowanie zaplanowanej lekcji uczniów, którzy nie pojechali na wycieczkę

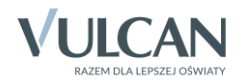

| ஈ<br>17.10 - 23.10 2016                 |              | Opis lekcji | Frekwencja     | Ocenv            | Sprawdziany<br><b>Uwagi</b> |                          | Zadania domowe |                     |                |              |              |                |              |              |              |                                                                                 |  |  |
|-----------------------------------------|--------------|-------------|----------------|------------------|-----------------------------|--------------------------|----------------|---------------------|----------------|--------------|--------------|----------------|--------------|--------------|--------------|---------------------------------------------------------------------------------|--|--|
| poniedziałek, 17 października 2016      |              | Widok dnia  |                | Widok tygodniowy | Zmień frekwencje            |                          |                | Zmień liste uczniów |                |              |              |                |              |              |              | · Dwukrotne kliknięcie we wpis frekwencji powoduje wyświetlenie historii wpisów |  |  |
| wtorek, 18 października 2016            |              |             |                |                  |                             |                          |                |                     |                |              |              |                |              |              |              |                                                                                 |  |  |
| fil środa, 19 października 2016         |              |             | Nr             | Oddział<br>Uczeń |                             |                          |                | Czwartek 20.10.2016 |                |              |              |                |              |              |              |                                                                                 |  |  |
| czwartek, 20 października 2016          |              |             |                |                  |                             | $\mathbf{1}$             | $\overline{2}$ | $\mathbf{3}$        | $\overline{4}$ | 5            | 6            | $\overline{7}$ | 8            | 9            | $10\,$       |                                                                                 |  |  |
| 1. 1a WYC NU Jezyk polski               | 2            |             | $\mathbf{1}$   | 1a               | Bartczak Patrycja           | P.                       |                |                     |                |              |              |                |              |              |              |                                                                                 |  |  |
| $\triangle$ 2. 2a Język polski          | ደ            |             | 2              | 1a               | Borowski Kacper Maksymilian | P.                       |                |                     |                |              |              |                |              |              |              |                                                                                 |  |  |
| $\triangleq$ 3. 2b Język polski         | ደ            |             | $\overline{4}$ | 1a               | Grzeszczuk Ewelina Kinga    | 7                        |                |                     |                |              |              |                |              |              |              |                                                                                 |  |  |
| $\mathbf{B}$ 4. 2b Język polski<br>■ 5. | ደ            |             | $\overline{7}$ | 1a               | Kalinowska Ewa              | $\overline{\phantom{a}}$ |                |                     |                |              |              |                |              |              |              |                                                                                 |  |  |
| $6.2b$ Język polski                     | $\mathbf{a}$ |             | 8              | 1a               | Kamińska Justyna            | $\overline{?}$           |                |                     |                |              |              |                |              |              |              |                                                                                 |  |  |
| 말 7.                                    | ደ            |             | 11             | 1a               | Kołodziejczyk Ewa           | $\overline{?}$           |                |                     |                |              |              |                |              |              |              |                                                                                 |  |  |
| ■ 8.                                    | ደ            |             | 14             | 1a               | Kwidziński Jan              | $\overline{ }$           |                |                     |                |              |              |                |              |              |              |                                                                                 |  |  |
| 圖 9.<br>■ 10.                           | ደ            |             | 17             | 1a               | Piekarski Patryk            | $\overline{\phantom{a}}$ |                |                     |                |              |              |                |              |              |              |                                                                                 |  |  |
| Diatek, 21 października 2016            | ዾ            |             | 18             | 1a               | Sieracki Piotr              | $\overline{?}$           |                |                     |                |              |              |                |              |              |              |                                                                                 |  |  |
| sobota, 22 października 2016            | 2            |             | 20             | 1a               | Włodarczyk Klaudia Anna     | ?                        |                |                     |                |              |              |                |              |              |              |                                                                                 |  |  |
| niedziela, 23 października 2016         | A            |             | 23             | 1a               | Żubrowska Aneta             | ?                        |                |                     |                |              |              |                |              |              |              |                                                                                 |  |  |
|                                         |              |             |                |                  |                             |                          |                |                     |                |              |              |                |              |              |              |                                                                                 |  |  |
|                                         |              |             |                |                  | Obecnych                    | 11                       | $\mathbf{0}$   | $\mathbf{0}$        | $\mathbf{0}$   | $\mathbf{0}$ | $\mathbf{0}$ | $\mathbf{0}$   | $\mathbf{0}$ | $\mathbf{0}$ | $\bf{0}$     |                                                                                 |  |  |
|                                         |              |             |                |                  | Nieobecnych                 | $\mathbf{0}$             | $\Omega$       | $\mathbf{0}$        | $\mathbf{0}$   | $\mathbf{0}$ | $\mathbf{0}$ | $\mathbf{0}$   | $\mathbf{0}$ | $\mathbf{0}$ | $\mathbf{0}$ |                                                                                 |  |  |

Rysunek 4. Karta Frekwencja – automatycznie utworzona lista uczniów, którzy nie pojechali na wycieczkę

Jeśli dla grupy uczniów, którzy nie pojechali na wycieczkę, wprowadzono plan innego oddziału, to uczniowie należący do tej grupy zostaną automatycznie przypisani do lekcji przeprowadzanych w tym oddziale.

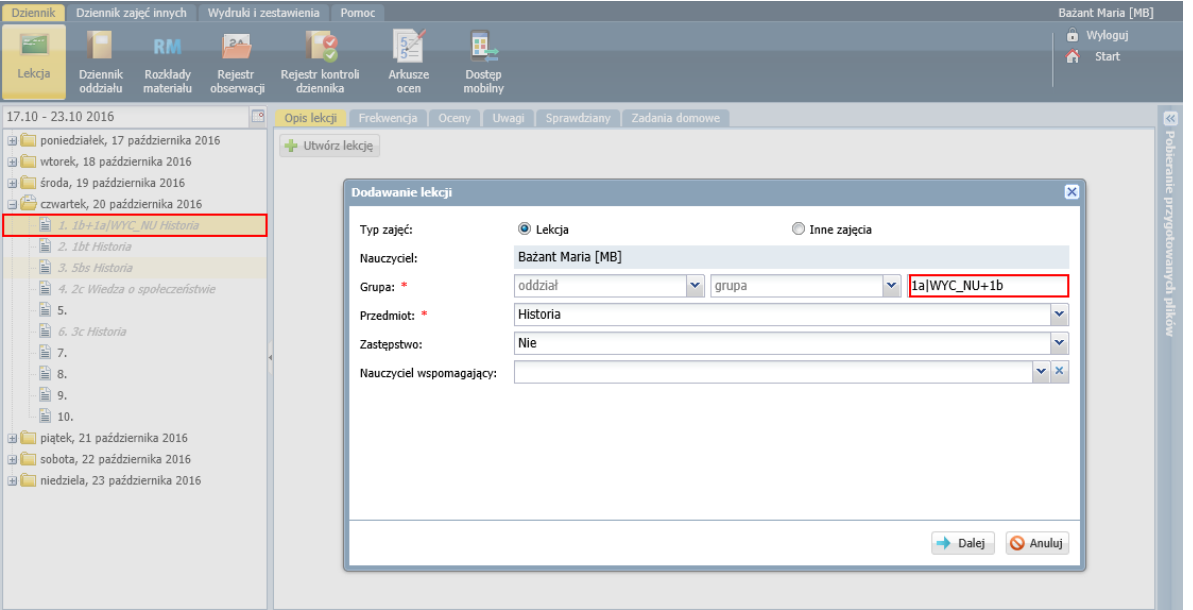

Rysunek 5. Rejestrowanie zaplanowanych zajęć międzyoddziałowych, w których uczestniczą uczniowie, którzy nie pojechali na wycieczkę

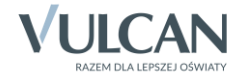

| Ę,<br>E<br>$\frac{5}{5}$<br>2 <sub>A</sub><br><b>RM</b><br>S<br>Lekcja<br>Rozkłady<br>Rejestr kontroli<br>Arkusze<br>Rejestr<br><b>Dostęp</b><br><b>Dziennik</b><br>oddziału<br>materiału<br>dziennika<br>mobilny<br>obserwacji<br>ocen               | <b>O</b> Wyloguj<br><b>C</b> Start |
|----------------------------------------------------------------------------------------------------|------------------------------------|
|                                                                                                    |                                    |
|                                                                                                    |                                    |
| 17.10 - 23.10 2016<br>⊡<br>Opis lekcji<br>Sprawdziany<br>Zadania domowe<br>Oceny<br>Frekwencja<br><b>Uwagi</b>                                                                                                    | ख़                                 |
| poniedziałek, 17 października 2016<br>Widok dnia<br>Widok tygodniowy<br>Zmień frekwencje<br>Zmień listę uczniów<br>O Dwukrotne kliknięcie we wpis frekwencji powoduje wyświetlenie historii wpisów                                                    | $\frac{1}{2}$                      |
| wtorek, 18 października 2016<br>۵Ô                                                                                                    |                                    |
| środa, 19 października 2016<br>Czwartek 20.10.2016<br>œ۵<br>Oddział<br>Uczeń<br>Nr<br>$\overline{2}$<br>$\sqrt{3}$<br>$\bf8$<br>9<br>$10$<br>8ê<br>$1\,$<br>$\overline{4}$<br>5<br>6 <sub>1</sub><br>$\overline{7}$<br>czwartek, 20 października 2016 |                                    |
| 1. 1a WYC_NU+1b Historia<br>ደ<br>Bartczak Patrycja<br>$\overline{\phantom{a}}$<br>$\mathbf{1}$<br>1a                                                                                                    | ranie przygotov                    |
| $\triangle$ 2. 1bt Historia<br>ዾ<br>Kwidziński Jan<br>?<br>14<br>1a                                                                                                    |                                    |
| $\mathbf{B}$ 3. 5bs Historia<br>ደ<br>$\overline{\phantom{a}}$<br>23<br>Żubrowska Aneta<br>1a                                                                                                    |                                    |
| 4. 2c Wiedza o społeczeństwie<br>ደ<br>?<br>1 <sub>b</sub><br>Drzewiecka Edyta<br>$\mathbf{1}$                                                                                                    | mych plików                        |
| 圖 5.<br>$\overline{\phantom{a}}$<br>1 <sub>b</sub><br><b>Dukat Mateusz</b><br>$\overline{2}$                                                                                                    |                                    |
| ደ<br>$6.3c$ Historia<br>圖 7.                                                                                                    |                                    |
| ደ<br>1 <sub>b</sub><br>Grzegorzewska Sylwia<br>?<br>3<br>■ 8.                                                                                                    |                                    |
| ደ<br>$\overline{\cdot}$<br>1 <sub>b</sub><br>Januszewska Malwina<br>$\overline{4}$<br>圖 9.                                                                                                    |                                    |
| ደ<br>Kamiński Maciej<br>?<br>5<br>1 <sub>b</sub><br>■ 10.                                                                                                    |                                    |
| ደ<br>Kuraszewicz Paulina Ada<br>$\overline{\cdot}$<br>6<br>1 <sub>b</sub><br>piątek, 21 października 2016<br>E E                                                                                                    |                                    |
| ደ<br>1 <sub>b</sub><br>Kusak Daria<br>$\overline{7}$<br>$\overline{?}$<br>sobota, 22 października 2016<br>۵Ô                                                                                                    |                                    |
| ደ<br>niedziela, 23 października 2016<br>1 <sub>b</sub><br>Kwiatkowski Szymon<br>?<br>8                                                                                                    |                                    |
| ደ<br>1 <sub>b</sub><br>Majewska Diana<br>$\overline{\phantom{a}}$<br>9                                                                                                    |                                    |
| ደ<br>?<br>1 <sub>b</sub><br>Muszyński Seweryn<br>10                                                                                                    |                                    |
| ደ<br>1 <sub>b</sub><br>Ostrowski Michał Bartłomiei<br>?<br>11                                                                                                    |                                    |
| Q<br>1 <sub>b</sub><br>Pękała Igor<br>?<br>12                                                                                                    |                                    |
| ደ<br>Popielewicz Bartłomiej<br>?<br>13<br>1 <sub>b</sub>                                                                                                    |                                    |
| ደ<br>Sadowski Jacek<br>?<br>14<br>1 <sub>b</sub>                                                                                                    |                                    |
| ደ<br>Skrzypkowska Róża Paula<br>$\overline{\mathbf{?}}$<br>1 <sub>b</sub><br>15                                                                                                    |                                    |
| ደ<br>?<br>1 <sub>b</sub><br>Tarnowska Maja<br>16                                                                                                    |                                    |
| ደ<br>1b<br>Urban Leon<br>?<br>17                                                                                                    |                                    |
| ደ<br>1 <sub>b</sub><br>Wysocka Emila Marzenna<br>?<br>18                                                                                                    |                                    |
| ደ<br>Zieliński Eryk<br>19<br>1 <sub>b</sub><br>$\overline{?}$                                                                                                    |                                    |
| ደ<br>20<br>1 <sub>b</sub><br>Zychla Nikodem<br>?                                                                                                    |                                    |
|                                                                                                    |                                    |
| Obecnych<br>23<br>$\mathbf 0$<br>$\pmb{0}$<br>0<br>0<br>0<br>$\bf{0}$<br>$\bf{0}$<br>$\bf{0}$<br>$\mathbb O$                                                                                                    |                                    |
| Nieobecnych<br>$\pmb{0}$<br>$\mathbf 0$<br>$\mathbb O$<br>$\pmb{0}$<br>$\bf{0}$<br>$\pmb{0}$<br>$\pmb{0}$<br>$\pmb{0}$<br>$\pmb{0}$<br>$\pmb{0}$                                                                                                    |                                    |

Rysunek 6. Karta Frekwencja – automatycznie utworzona lista uczniów, biorących udział w zajęciach

## **Prezentacja zmian w planie lekcji w Witrynie ucznia i rodzica**

Zmiany wprowadzone do planu lekcji publikowane są w *Witrynie ucznia i rodzica*. Dzięki temu każdy uczeń w tygodniu, w którym odbywa się wycieczka, widzi swój poprawny plan zajęć.

| Witryna ucznia i rodzica |                |                     |                                                                | Kontrast: (A<br>A)(A)                      | Czcionka: A A A                               |                                                  |                                           |
|--------------------------|----------------|---------------------|----------------------------------------------------------------|--------------------------------------------|-----------------------------------------------|--------------------------------------------------|-------------------------------------------|
| Oceny                    | Uczeń:         |                     | Patrycja Bartczak                                              | $\checkmark$                               | Dziennik:                                     | 1a 2016                                          | $\checkmark$                              |
| Frekwencja               |                |                     |                                                                |                                            |                                               |                                                  |                                           |
| Egzaminy zewnętrzne      |                |                     |                                                                |                                            |                                               |                                                  |                                           |
| Uwagi i osiągnięcia      | Plan lekcji    |                     |                                                                |                                            |                                               |                                                  |                                           |
| Uczeń na tle klasy       |                |                     |                                                                |                                            |                                               |                                                  |                                           |
| Dane ucznia              |                | < Poprzedni tydzień |                                                                |                                            |                                               |                                                  | Następny tydzień >                        |
| Plan lekcji              |                |                     |                                                                |                                            |                                               |                                                  |                                           |
| Lekcje zrealizowane      | Lekcja         | Pora                | poniedziałek                                                   | wtorek                                     | środa                                         | czwartek                                         | piątek                                    |
| Sprawdziany              |                | lekcji              | 17.10.2016                                                     | 18.10.2016                                 | 19.10.2016                                    | 20.10.2016                                       | 21.10.2016                                |
| Zadania domowe           |                | 08:00               | Wychowanie                                                     | Jezyk niemiecki                            | Jezyk niemiecki                               | Język polski                                     | Wychowanie                                |
| Szkoła i nauczyciele     |                | 08:45               | fizyczne [WF_D1]                                               | IIO11                                      | $II$ <sub><math>O</math><math>11</math></sub> | [WYC_NU]                                         | fizyczne [WYC_NU]                         |
| Pomoc                    |                |                     | Brodziec Natalia                                               | <b>Bargiel Tomasz</b>                      | <b>Bargiel Tomasz</b>                         | Siewka Jolanta                                   | <b>Brodziec Natalia</b>                   |
| Dostęp mobilny           |                |                     | 2                                                              |                                            |                                               |                                                  | 2                                         |
|                          | $\overline{2}$ | 08:50<br>09:35      | Wychowanie<br>fizyczne [WF_D1]<br><b>Brodziec Natalia</b><br>2 | Wiedza o kulturze<br>Cierlik Mariusz<br>25 | Religia<br>Kraska Grzegorz<br>23              | Jezyk angielski<br>[WYC_NU]<br>Pleszka Katarzyna | Religia [WYC_NU]<br>Kraska Grzegorz<br>18 |

Rysunek 7. Plan lekcji ucznia, który nie pojechał na wycieczkę

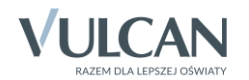

| Witryna ucznia i rodzica                                         |                |                     |                                                                             | Kontrast: (                                                            |                                                           | Czcionka: A A A                                   |                                                   |
|------------------------------------------------------------------|----------------|---------------------|-----------------------------------------------------------------------------|------------------------------------------------------------------------|-----------------------------------------------------------|---------------------------------------------------|---------------------------------------------------|
| Oceny<br>Frekwencja                                              | Uczeń:         |                     | Sandra Dąbrowska                                                            | $\checkmark$                                                           | Dziennik:                                                 | 1a 2016                                           | $\checkmark$                                      |
| Egzaminy zewnętrzne<br>Uwagi i osiągnięcia<br>Uczeń na tle klasy | Plan lekcji    |                     |                                                                             |                                                                        |                                                           |                                                   |                                                   |
| Dane ucznia                                                      |                | < Poprzedni tydzień |                                                                             |                                                                        |                                                           |                                                   | Następny tydzień >                                |
| Plan lekcji<br>Lekcje zrealizowane<br>Sprawdziany                | Lekcja         | Pora<br>lekcji      | poniedziałek<br>17.10.2016                                                  | wtorek<br>18.10.2016                                                   | środa<br>19.10.2016                                       | czwartek<br>20.10.2016                            | piątek<br>21.10.2016                              |
| Zadania domowe<br>Szkoła i nauczyciele<br>Pomoc                  |                | 08:00<br>08:45      | Wychowanie<br>fizyczne [WF_D1]<br>Brodziec Natalia<br>$\overline{z}$        | Jezyk niemiecki<br>IIO2I<br>Kobczyk Ewa<br>$\mathcal{Z}_{\mathcal{C}}$ | Jezyk niemiecki<br>IIO27<br>Kobczyk Ewa<br>$\overline{z}$ | Wycieczka do<br>Krakowa [WYC_U]<br>Drozdoń Lesław | Wycieczka do<br>Krakowa [WYC_U]<br>Drozdoń Lesław |
| Dostęp mobilny                                                   | $\overline{2}$ | 08:50<br>09:35      | Wychowanie<br>fizyczne [WF_D1]<br><b>Brodziec Natalia</b><br>$\overline{z}$ | Wiedza o kulturze<br>Cierlik Mariusz<br>25                             | Religia<br>Kraska Grzegorz<br>23                          | Wycieczka do<br>Krakowa [WYC U]<br>Drozdoń Lesław | Wycieczka do<br>Krakowa [WYC_U]<br>Drozdoń Lesław |

Rysunek 8. Plan lekcji ucznia, który pojechał na wycieczkę

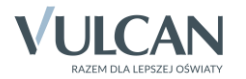